$<<$ 

 $,$  tushu007.com

 $<<\qquad \qquad \Longrightarrow$ 

13 ISBN 9787122098122

10 ISBN 7122098125

出版时间:2011-3

 $(2011-03)$ 

页数:159

PDF

更多资源请访问:http://www.tushu007.com

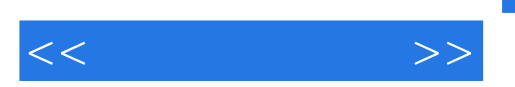

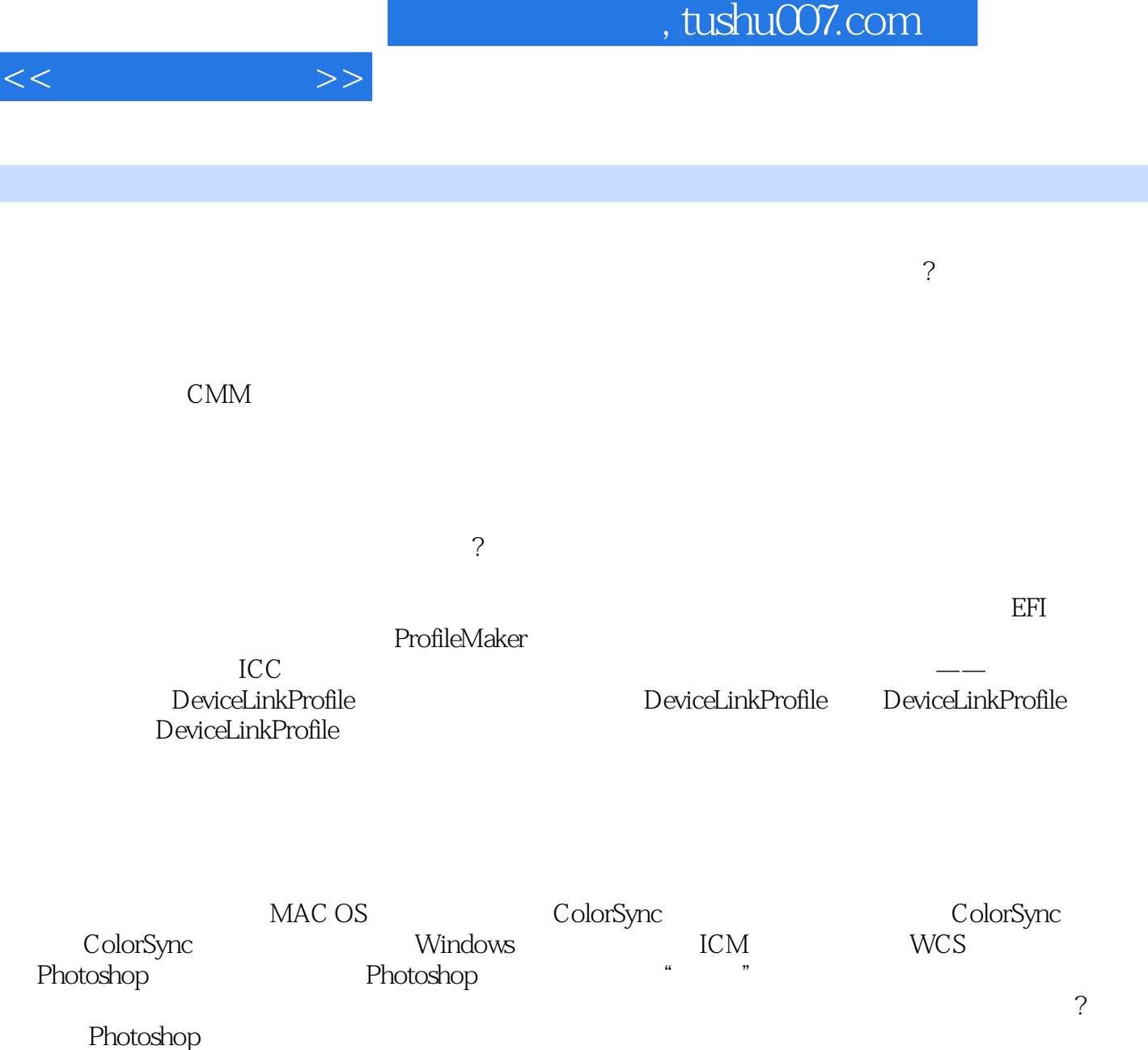

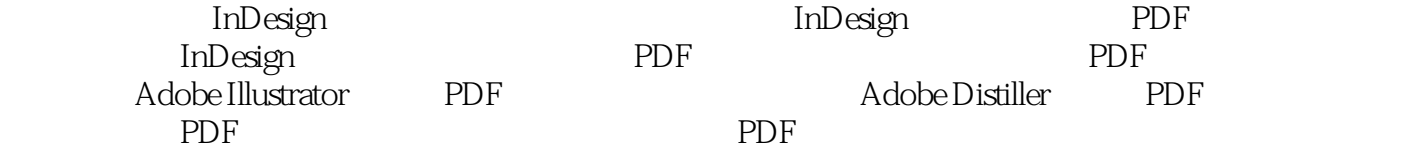

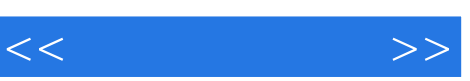

420 450nm

1-5 and  $70-0$  and  $10V$  uV

 $\mathbf{u}$ V

 $\mathbf{u}$ V $\mathbf{v}$ 

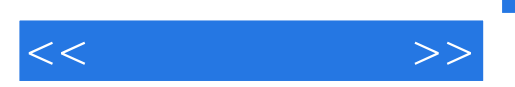

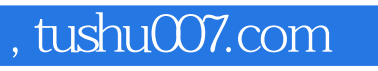

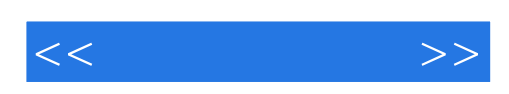

本站所提供下载的PDF图书仅提供预览和简介,请支持正版图书。

更多资源请访问:http://www.tushu007.com